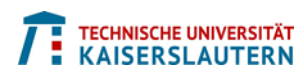

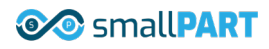

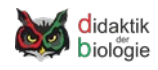

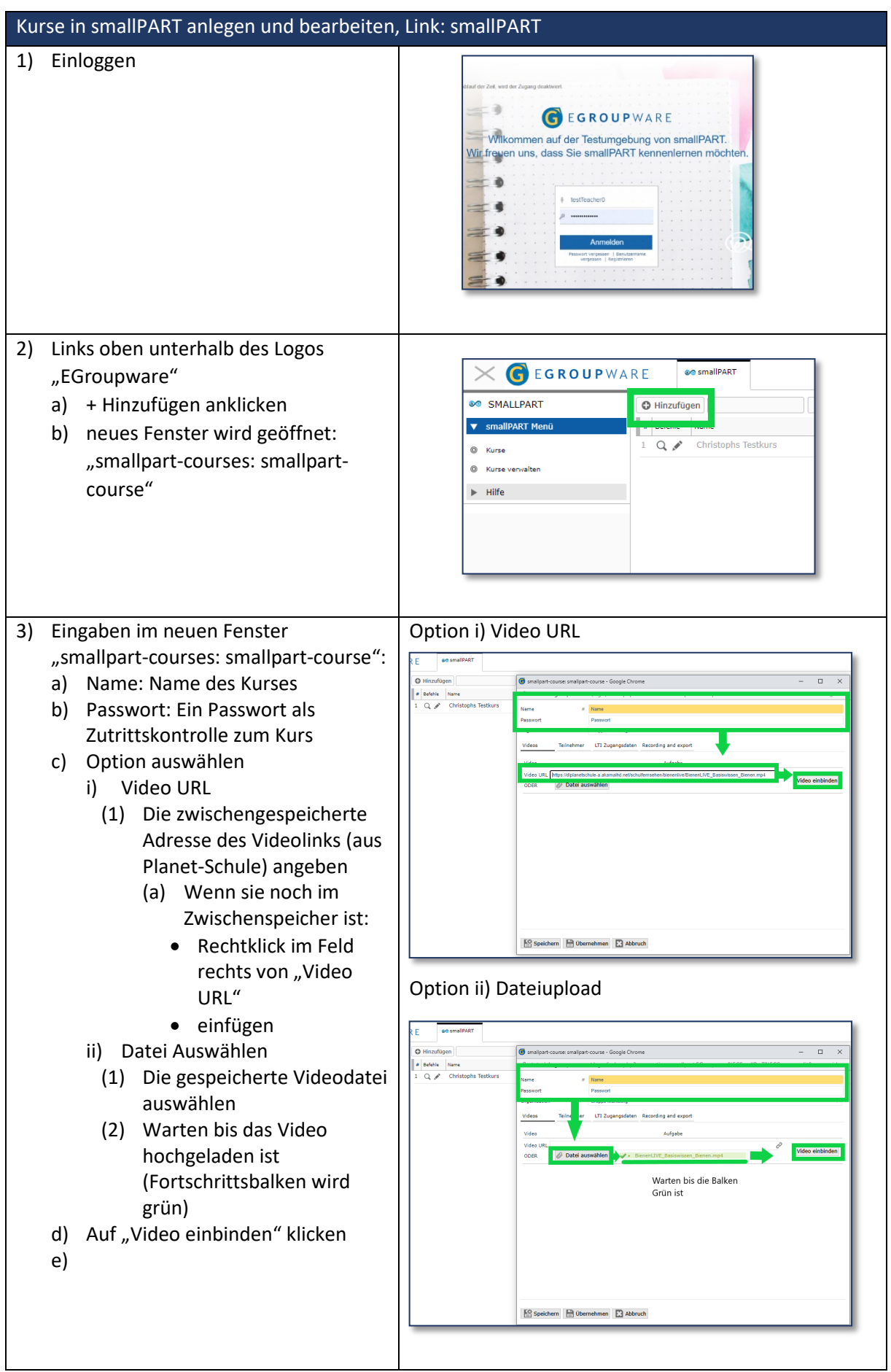

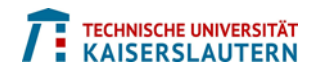

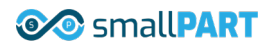

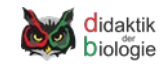

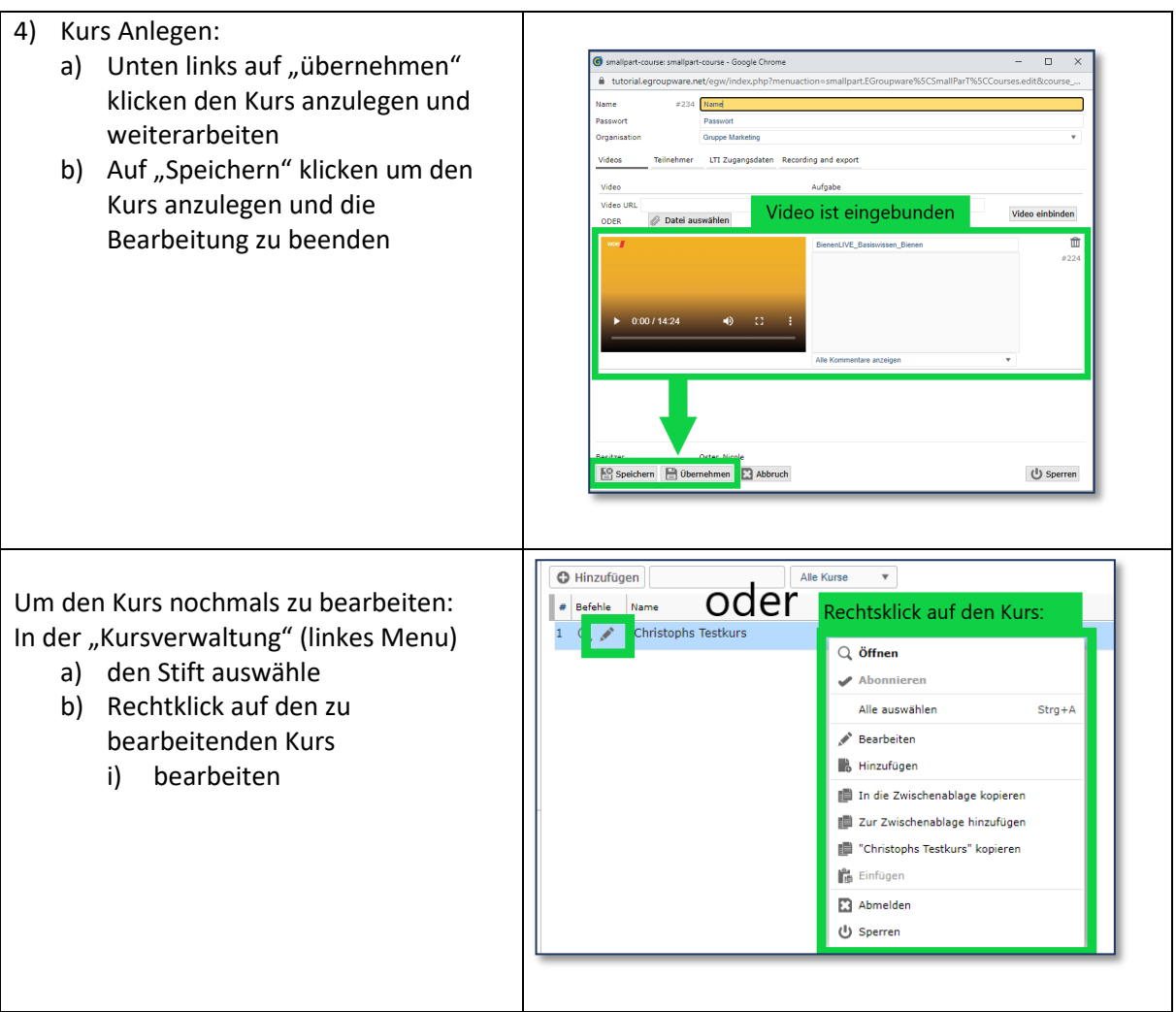

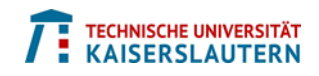

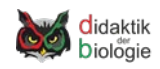

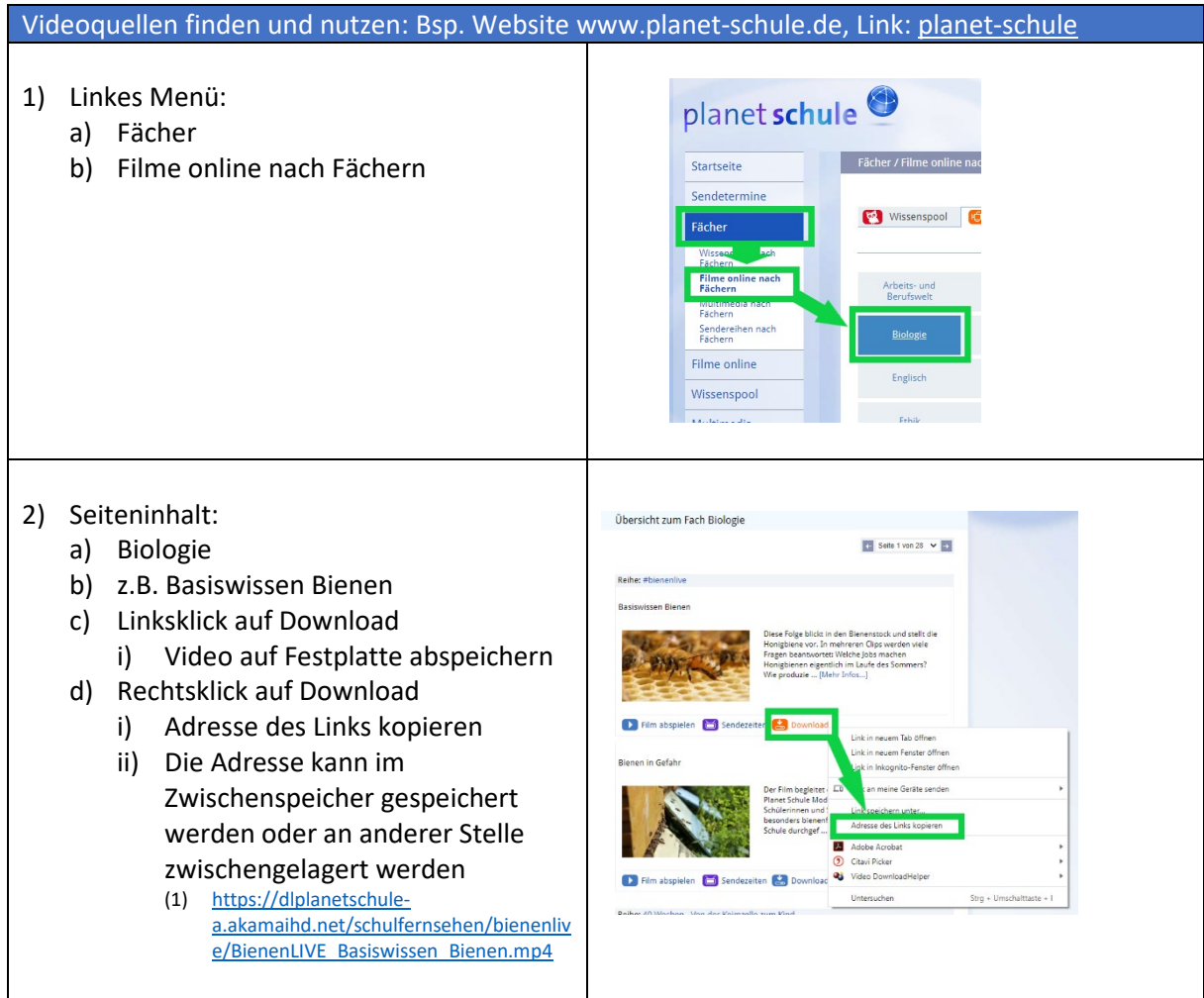

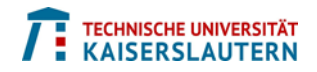

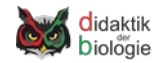

## smallPART – Zusammensetzung der Kursbausteine

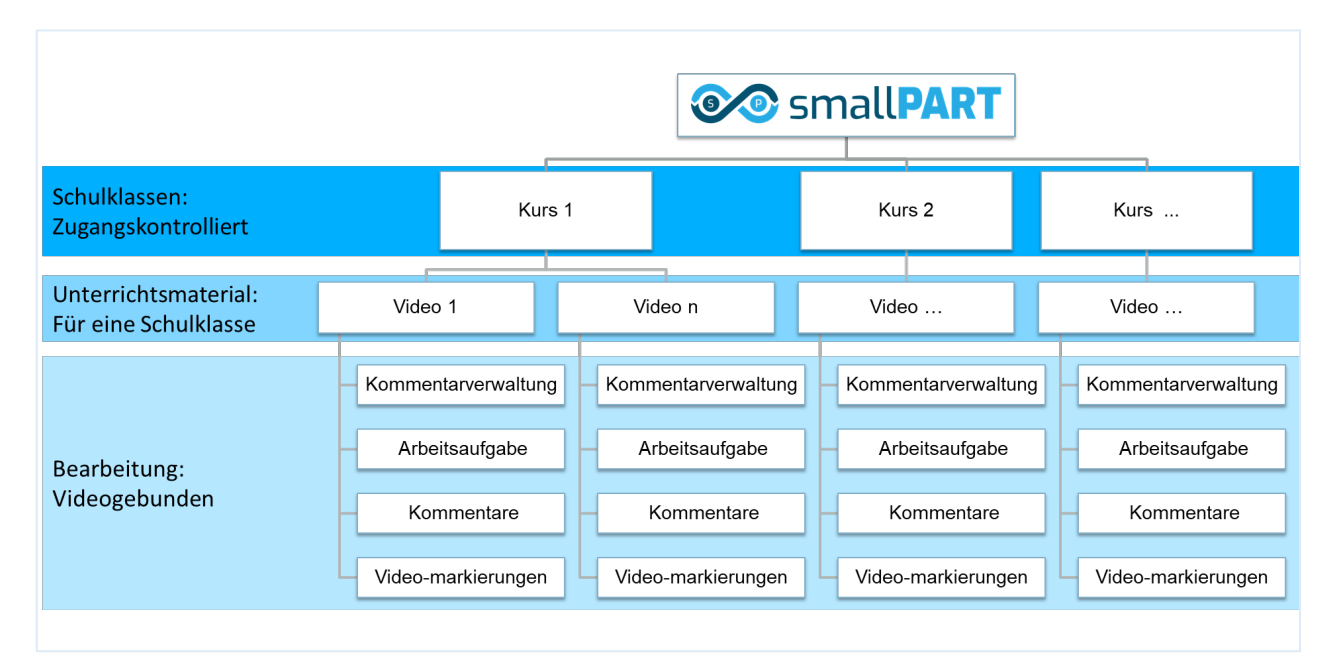

*Abbildung 1: smallPART - Kursaufbau, Hirchie- und Zugehörigkeitenmodel*